## **PhD BioRobotica, A.A. 2022/23**

## **Programma Colloqui**

## **30 giugno 2022**

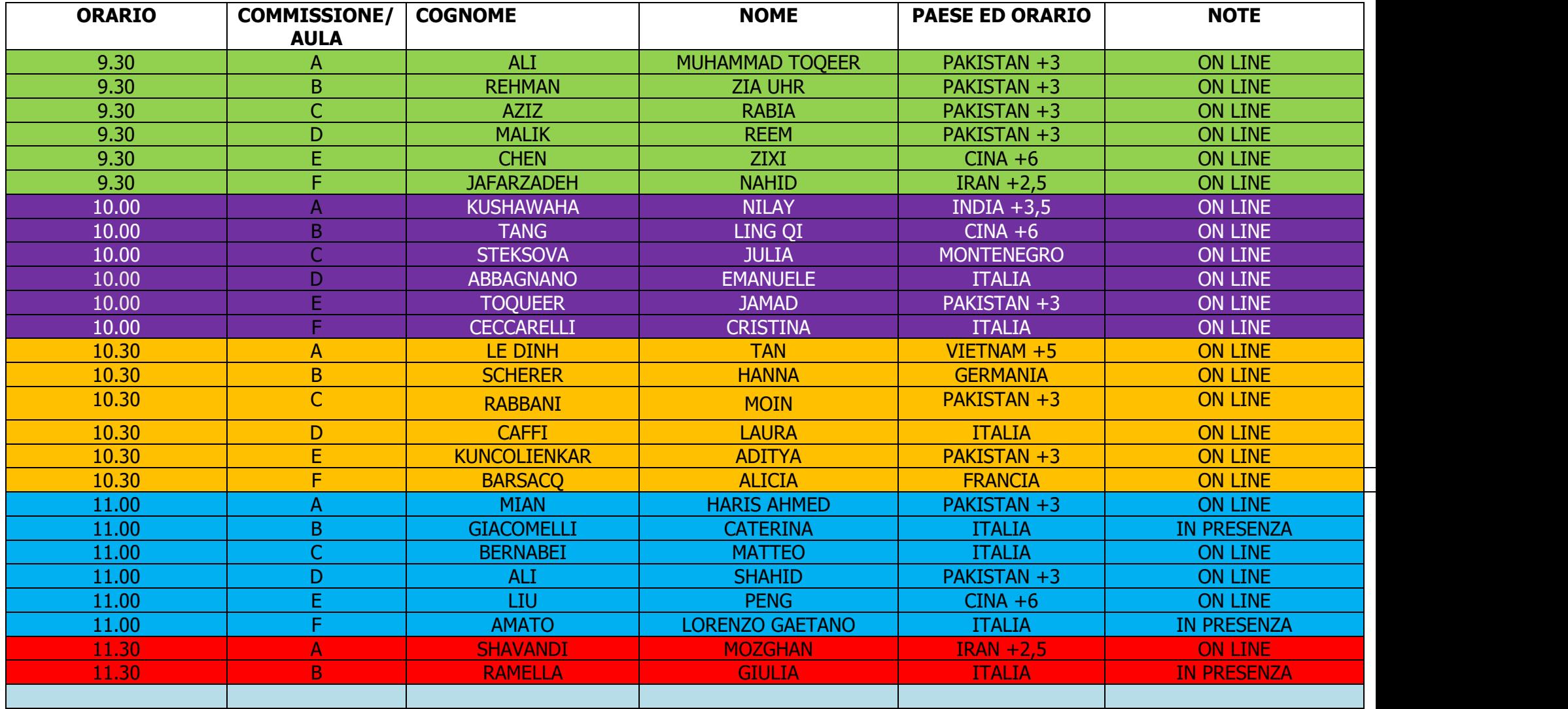

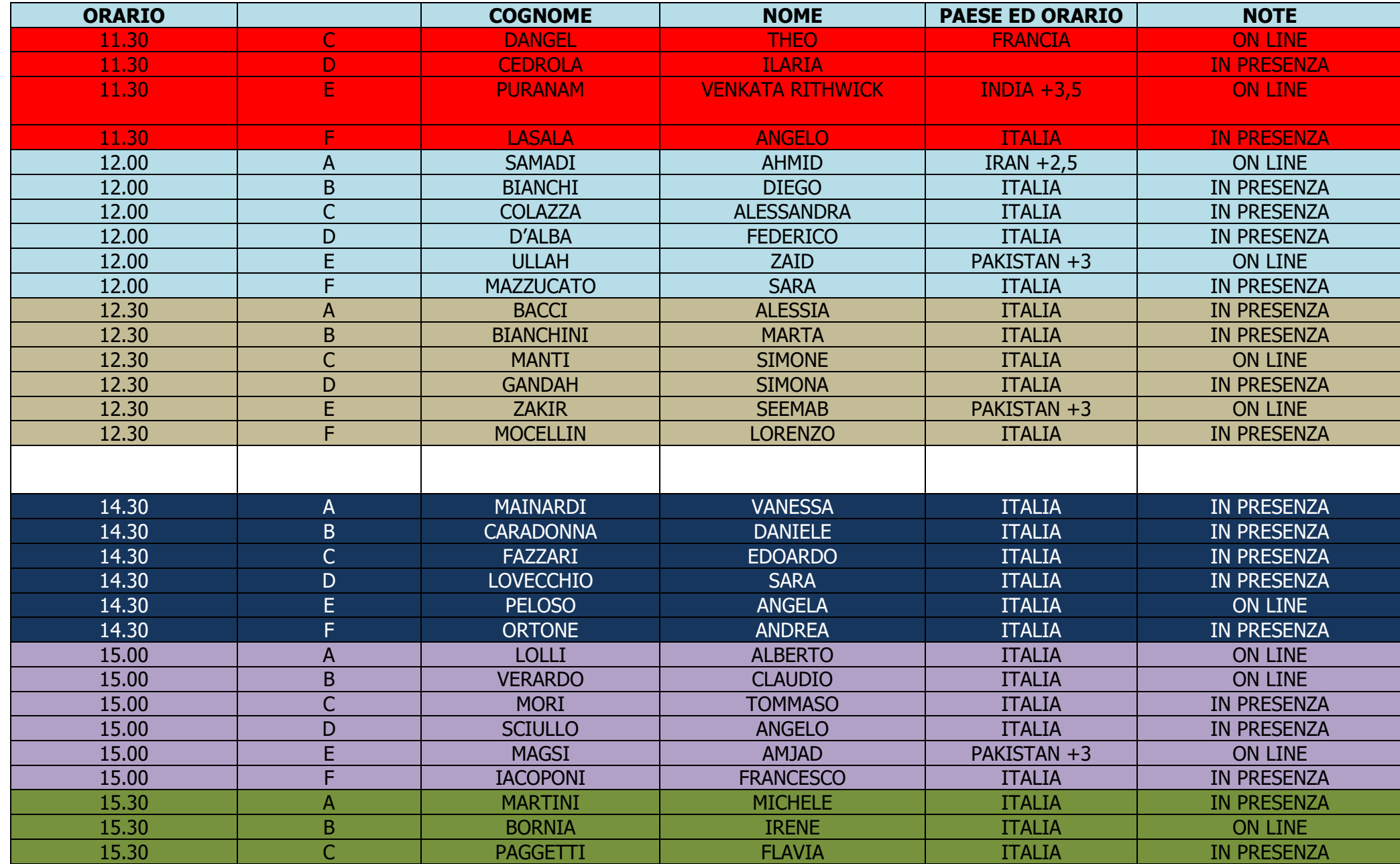

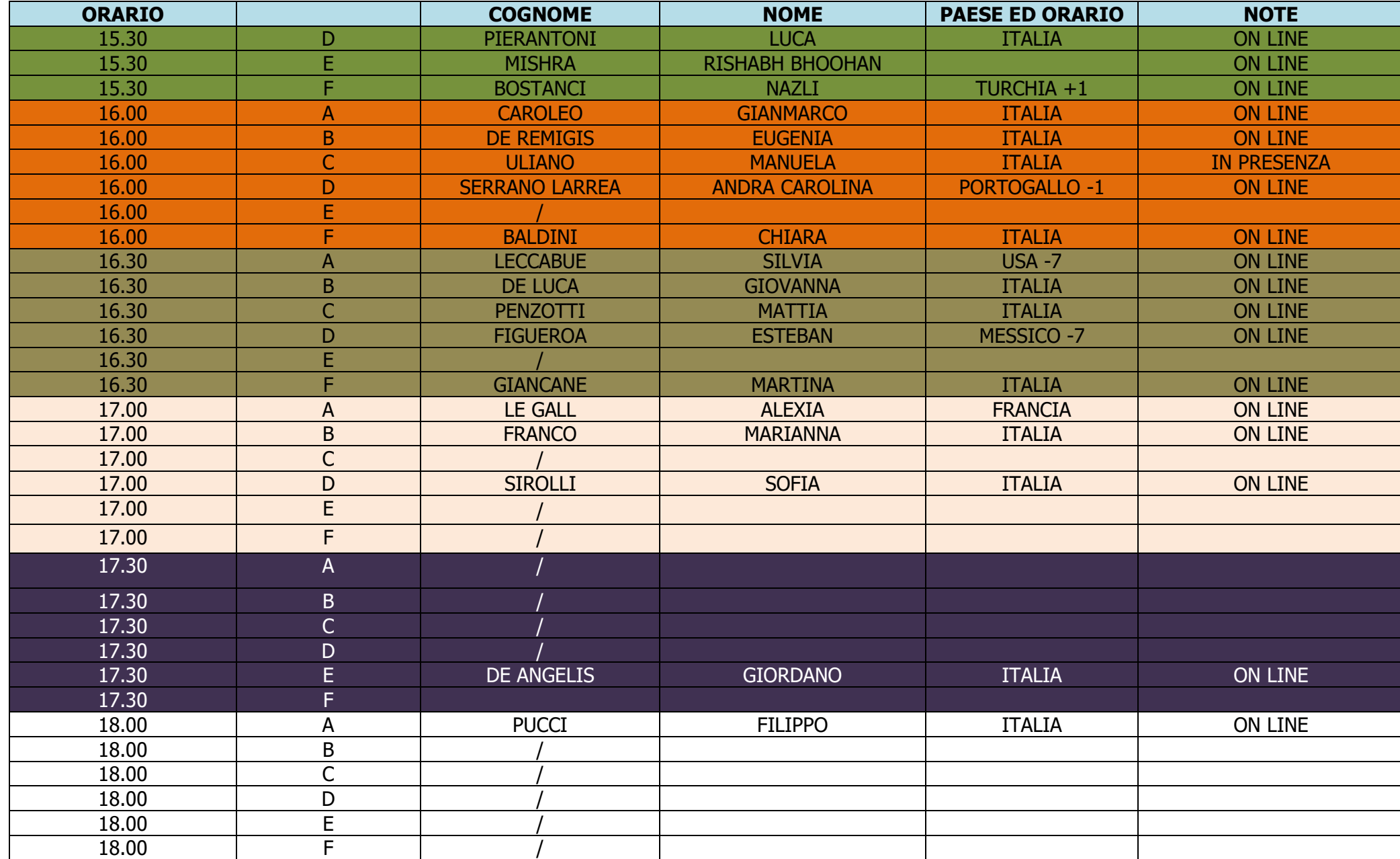

**Per i candidati ammessi alla prova orale che hanno scelto di svolgerla da remoto, i colloqui si svolgeranno mediante la piattaforma Microsoft Teams, che può essere utilizzata dal browser oppure installata mediante app (scelta consigliata). Per l'installazione dell'app della piattaforma seguire le seguenti istruzioni:** 

**<https://www.microsoft.com/en-ww/microsoft-365/microsoft-teams/download-app>**

**I colloqui si svolgeranno in aule virtuali, raggiungibili pubblicamente mediante i seguenti indirizzi:**

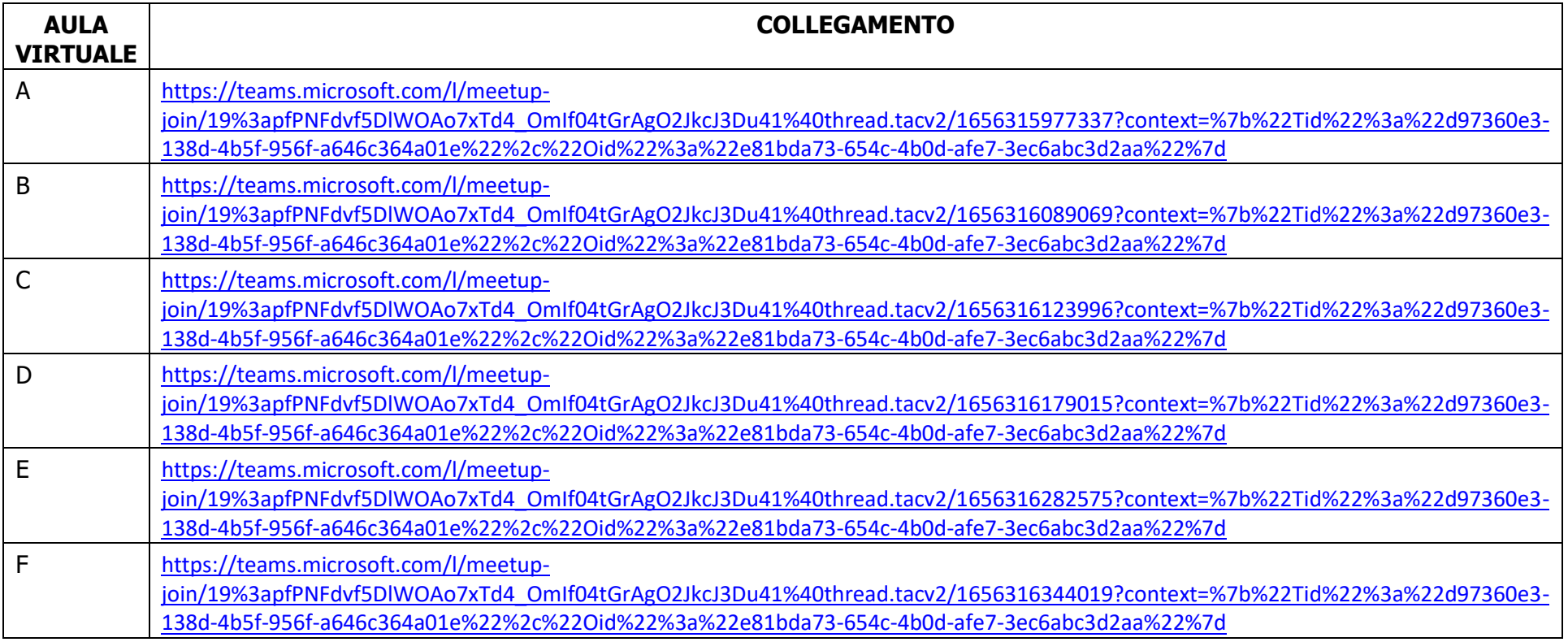

**Ciascun/a candidato/a è invitato/a a connettersi all'aula virtuale almeno 30 minuti prima rispetto all'orario previsto per il proprio colloquio, utilizzando i collegamenti indicati nella tabella precedente. I colloqui sono pubblici. Gli orari sono indicati con riferimento al fuso orario dell'Europa Centrale:** <https://time.is/it/CEST>